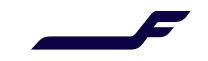

## **How to make a booking in Finnair Cargo Online services?**

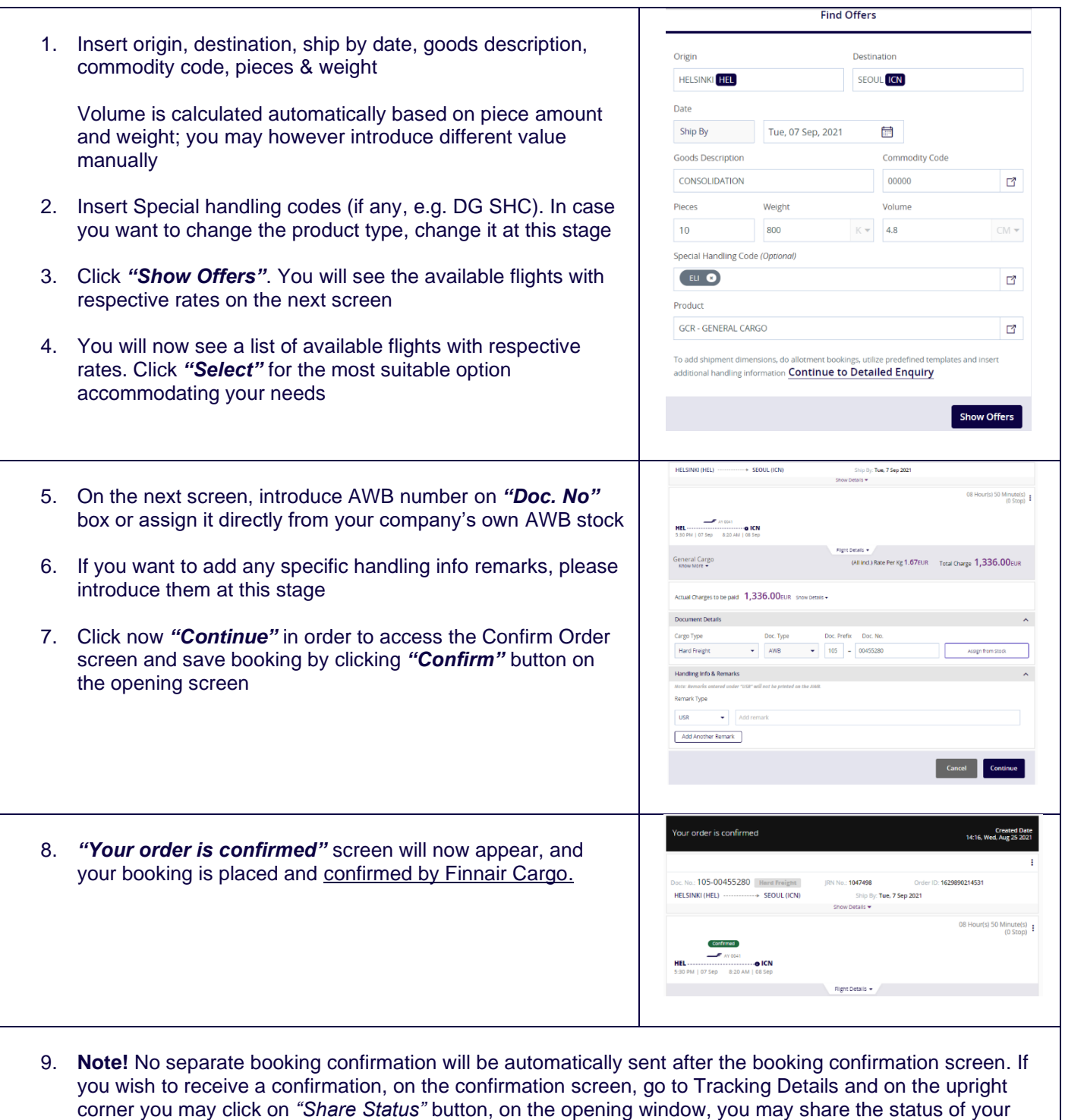

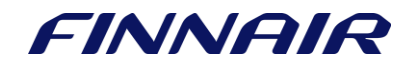

shipment to any email address.